**МИНИСТЕРСТВО ОБРАЗОВАНИЯ БЕЛГОРОДСКОЙ ОБЛАСТИ ОБЛАСТНОЕ ГОСУДАРСТВЕННОЕ АВТОНОМНОЕ ПРОФЕССИОНАЛЬНОЕ ОБРАЗОВАТЕЛЬНОЕ УЧРЕЖДЕНИЕ ОГАПОУ «АЛЕКСЕЕВСКИЙ КОЛЛЕДЖ»**

Подписано цифровой подписью: Афанасьева Ольга Валерьевна DN: cn=Афанасьева Ольга Валерьевна, o=ОГАПОУ "Алексеевский колледж", ou=Директор, email=afanasjeva\_o@alcollege.ru, c=RU Дата: 2024.01.23 00:49:55 +03'00'

УТВЕРЖДАЮ: Директор ОГАПОУ «Алексеевский колледж»

\_\_\_\_\_\_\_\_\_\_\_\_\_ / Афанасьева О.В. Приказ № 662 от «05» июля 2023 года

# **ДОПОЛНИТЕЛЬНАЯ ПРОФЕССИОНАЛЬНАЯ ПРОГРАММА ПОВЫШЕНИЯ КВАЛИФИКАЦИИ**

## **«1 С: Управление торговлей»**

г. Алексеевка, 2023г.

# **ОГЛАВЛЕНИЕ**

- 1. ОБЩАЯ ХАРАКТЕРИСТИКА ПРОГРАММЫ
- 2. СОДЕРЖАНИЕ ПРОГРАММЫ
- 3.ОРГАНИЗАЦИОННО-ПЕДАГОГИЧЕСКИЕ УСЛОВИЯ РЕАЛИЗАЦИИ ПРОГРАММЫ
- 4. ОЦЕНКА КАЧЕСТВА ОСВОЕНИЯ ПРОГРАММЫ

## **1. ОБЩАЯ ХАРАКТЕРИСТИКА ПРОГРАММЫ**

### **1.1. Цель реализации программы**

Изучение автоматизированных задач оперативного и управленческого учета, анализа и планирования торговых операций в компьютерной программе «1-С: Управление торговлей 8», обеспечение профессионального образования, способствующего социальной, академической мобильности, востребованности на рынке труда, успешной карьере, сотрудничеству в командах региональных структур в области организации и управления современным торговым предприятием. Подготовка к решению типовых задач по обеспечению контроля за средствами организации, по формированию полной и достоверной информации о деятельности организации и её имущественном положении, по обеспечению аналитиков информацией, необходимой для принятия управленческого решения.

«1С: Управление торговлей» повышает эффективность работы предприятия за счет автоматизации рутинных операций, за счет ведения учета в реальном масштабе времени, за счет быстрой и удобной подготовки информации для принятия решений на разных уровнях.

Прикладное решение рассчитано не только на автоматизацию учета, но и на реальную помощь управленцам всех уровней.

Широкие возможности подготовки всех необходимых документов, управления товародвижением и ценообразованием, приема заказов и контроля их исполнения, оптимизации складских запасов, анализа товарооборота, планирования закупок и поставок сделают ее надежным помощником — за какое бы направление или участок вы ни отвечали.

«1С: Управление торговлей» позволит создать в компании единое информационное пространство, организовать четкое взаимодействие подразделений, поможет сотрудникам работать единой командой.

### **1.2. Планируемые результаты обучения**

Реализация программы повышения квалификации направлена на совершенствование и (или) получение следующих компетенций, необходимых для профессиональной деятельности в соответствии с требованиями профессионального стандарта: «Бухгалтер», утвержденного приказом Министерства труда и социальной защиты Российской Федерации от 21 февраля 2019 г. № 103н:

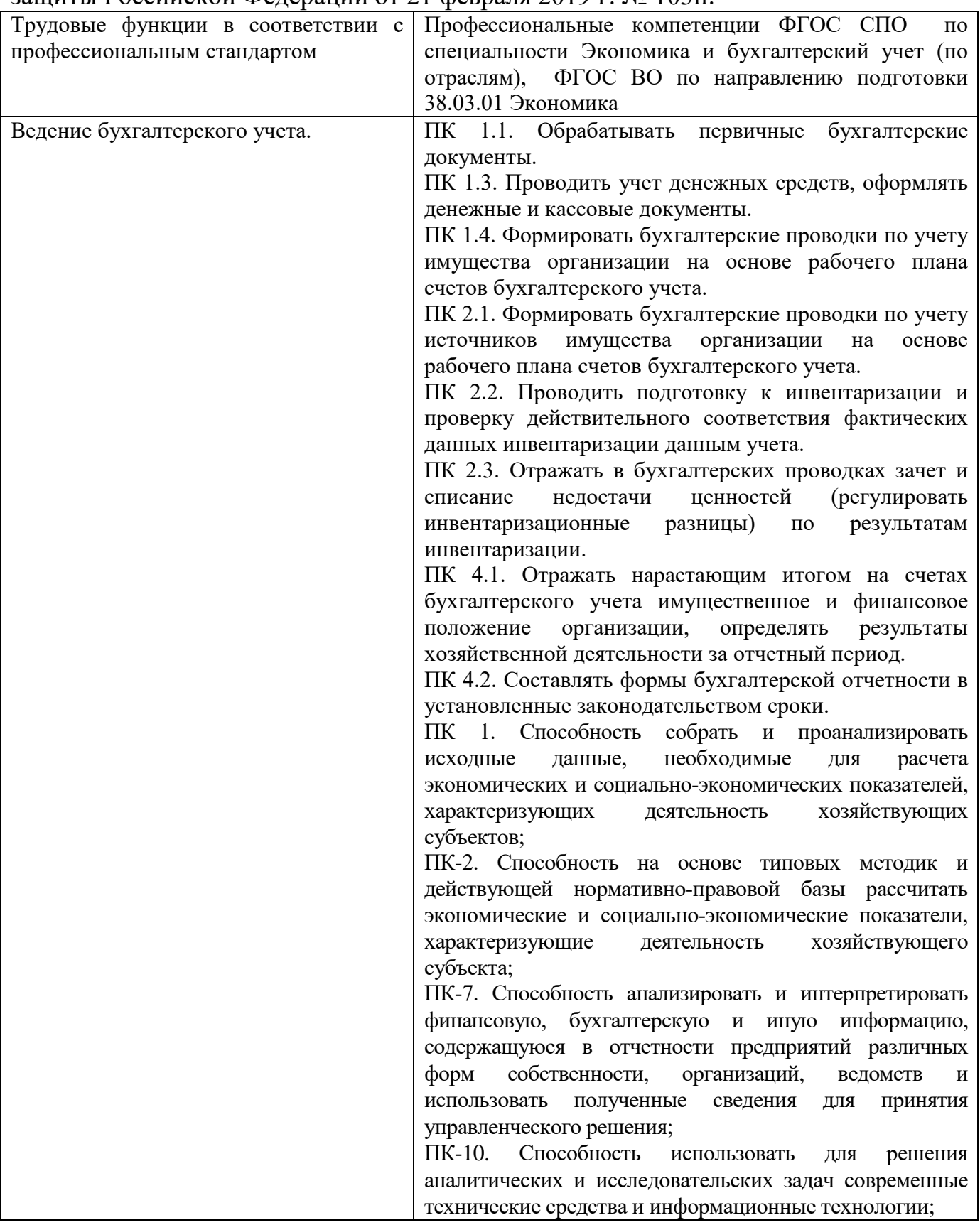

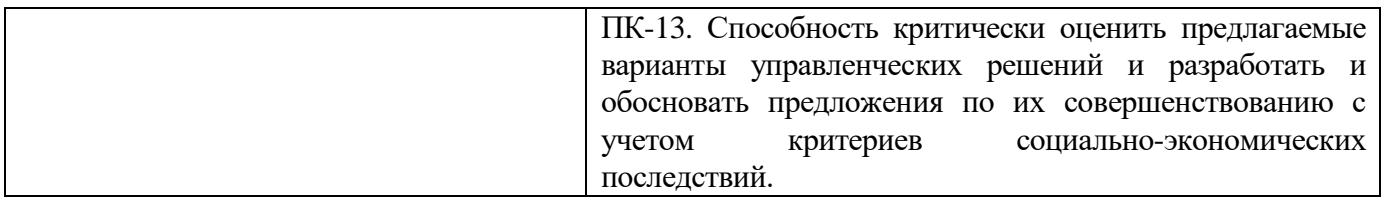

Освоение принципов, целей и задач учета в программе 1С: Управление торговлей;

Приобретение обучающимися навыков по применению современных информационных технологий ведения бухгалтерского учета.

В результате освоения программы дополнительного профессионального образования слушатель должен:

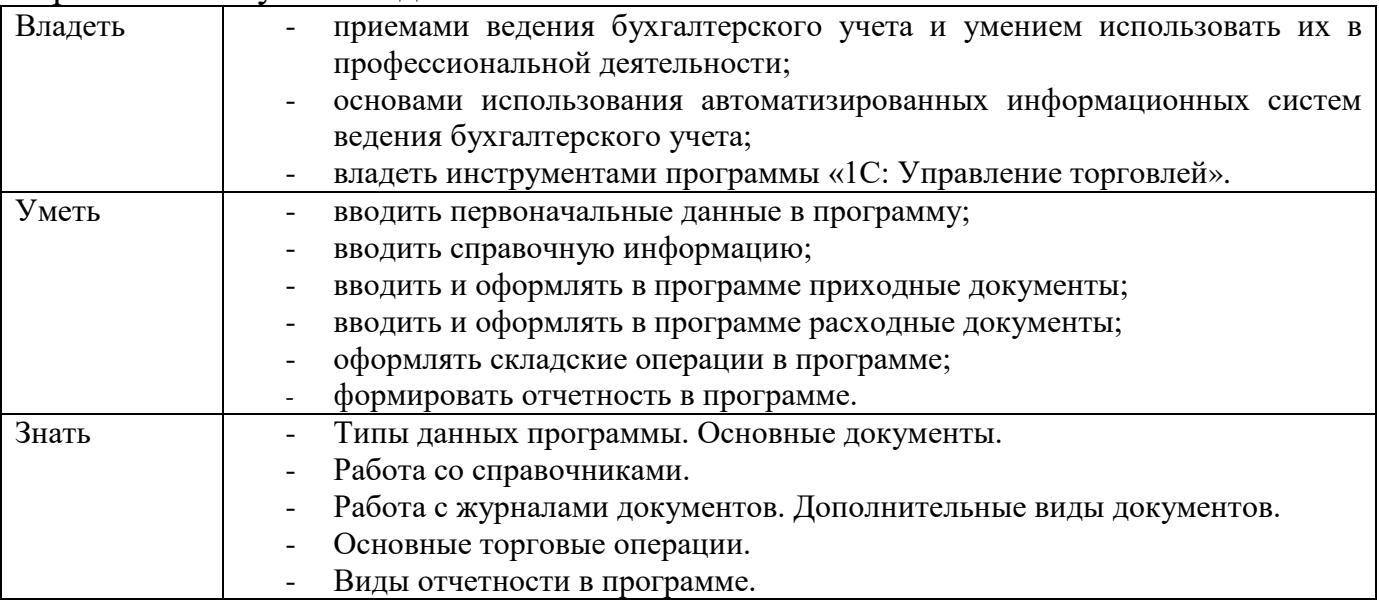

## **1.3. Категория обучающихся**

Категории слушателей начинающие и потенциальные работники бухгалтерии (оператор 1С, менеджер по вводу первичной документации, помощник бухгалтера и т.п); минимальный уровень образования принимаемых на обучение - среднее и высшее образование.

Требования к слушателям навыки работы на персональном компьютере и знать основы бухгалтерского учета.

## **1.4. Нормативно-правовые основания разработки программы**

Нормативно-правовую основу разработки программы составляют:

1) Федеральный закон Российской Федерации от 29 декабря 2012 г. № 273-ФЗ «Об образовании в Российской Федерации»;

2) Перечень профессий рабочих, должностей служащих, по которым осуществляется профессиональное обучение, утвержденный приказом Министерства образования и науки РФ от 02.07.2013 № 513;

3) Приказ Министерства просвещения РФ от 26 августа 2020 г. № 438 «Об утверждении Порядка организации и осуществления образовательной деятельности по основным программам профессионального обучения»

4) Профессиональный стандарт «Бухгалтер», утвержденного приказом Министерства труда и социальной защиты Российской Федерации от 21 февраля 2019 г. № 103н. **1.5. Трудоемкость обучения** 144 ак.часа.

### **1.6. Форма обучения**

Очная, с использованием дистанционных образовательных технологий.

**1.7. Итоговая аттестация:** профессиональное обучение завершается итоговой аттестацией в форме квалификационного экзамена.

## **2. СОДЕРЖАНИЕ ПРОГРАММЫ**

# **2.1. Учебный план**

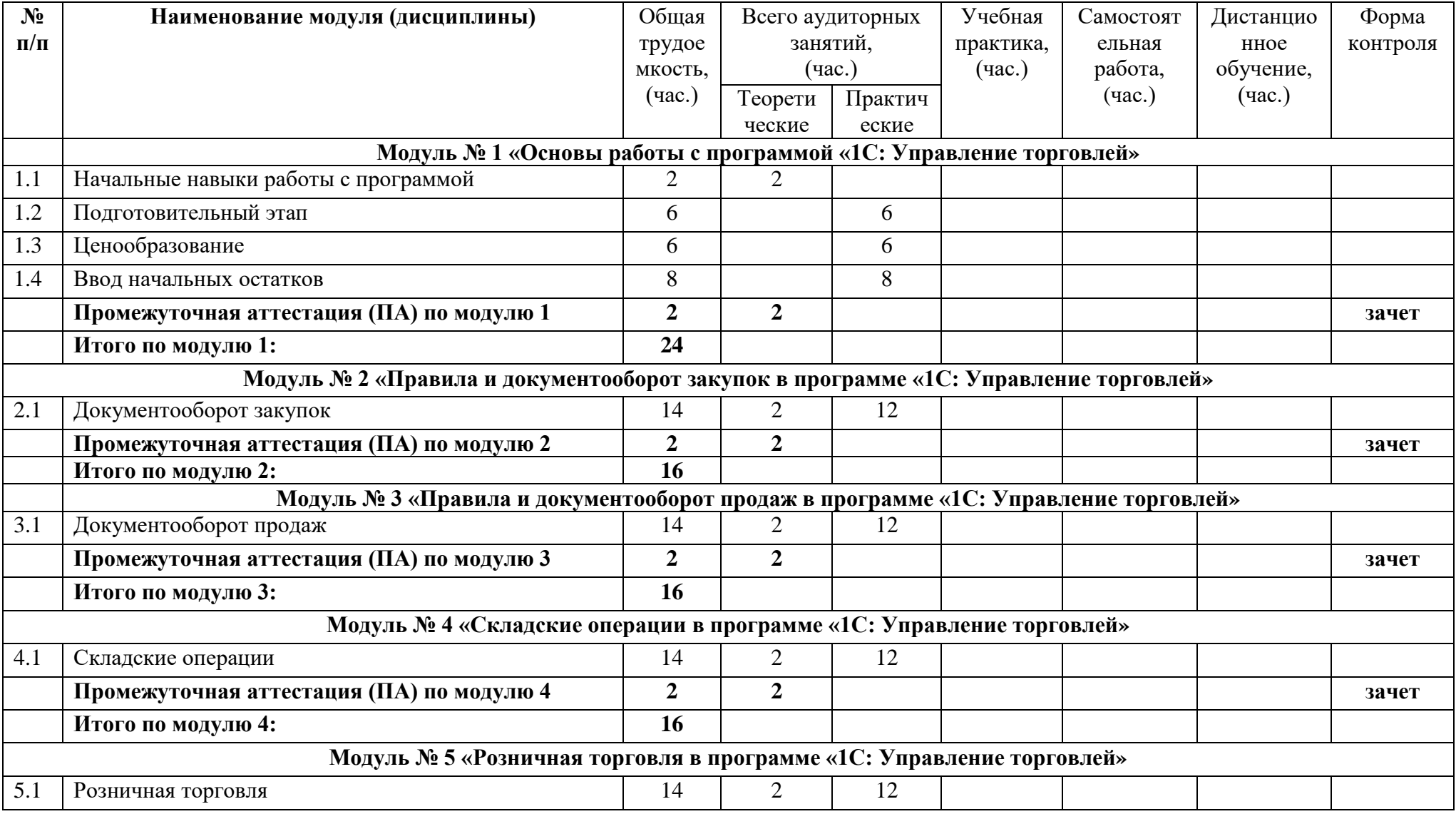

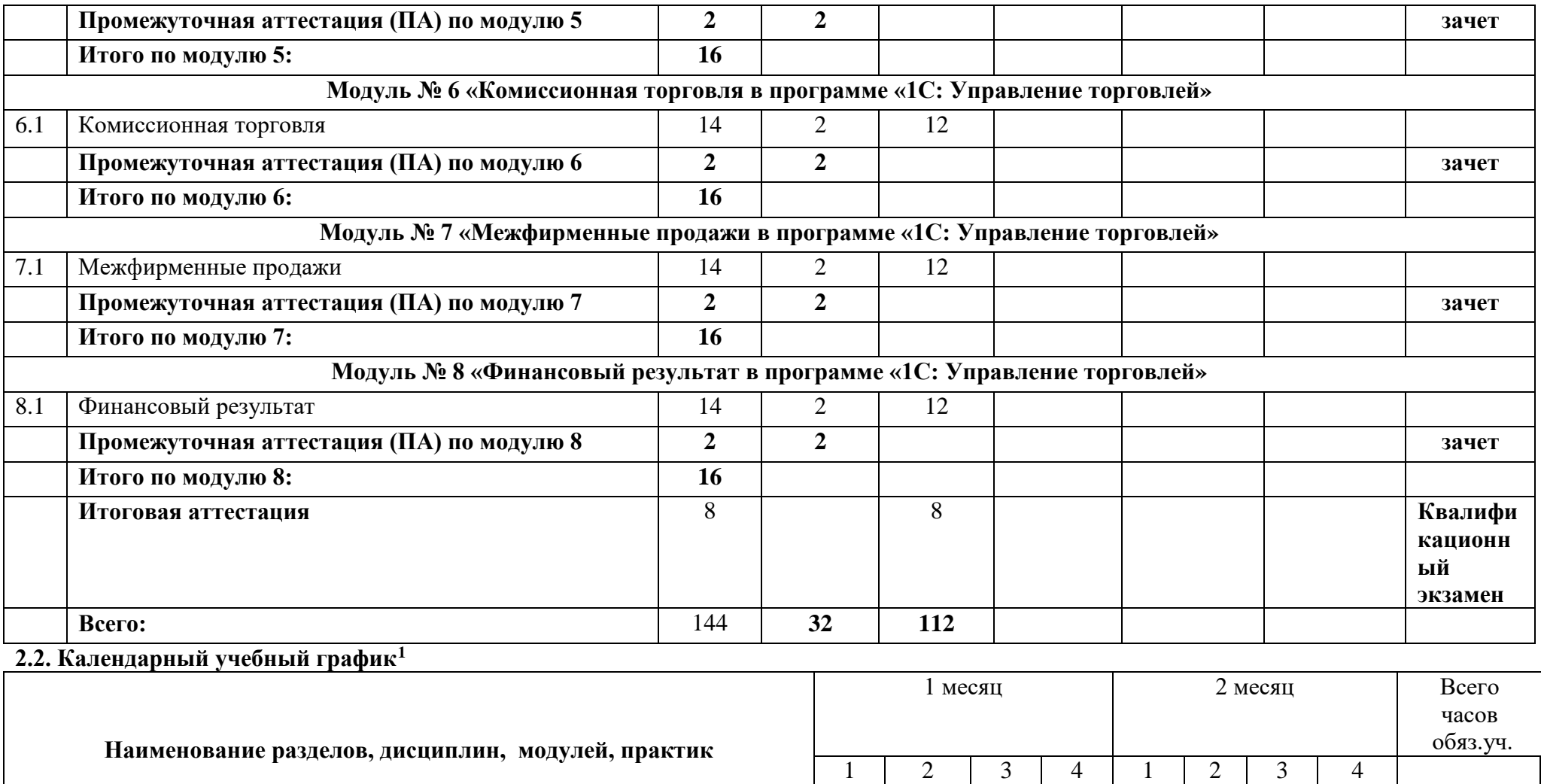

нед

Основы работы с программой «1С: Управление торговлей 8» 3 3 3 3 3 3 3 3 24 Правила и документооборот закупок в программе «1С: Управление 2 2 2 2 2 2 2 2 16

нед

нед

нед

нед нед

нед

нед

l **<sup>1</sup>** Даты обучения будут определены в расписании занятий при наборе группы на обучение

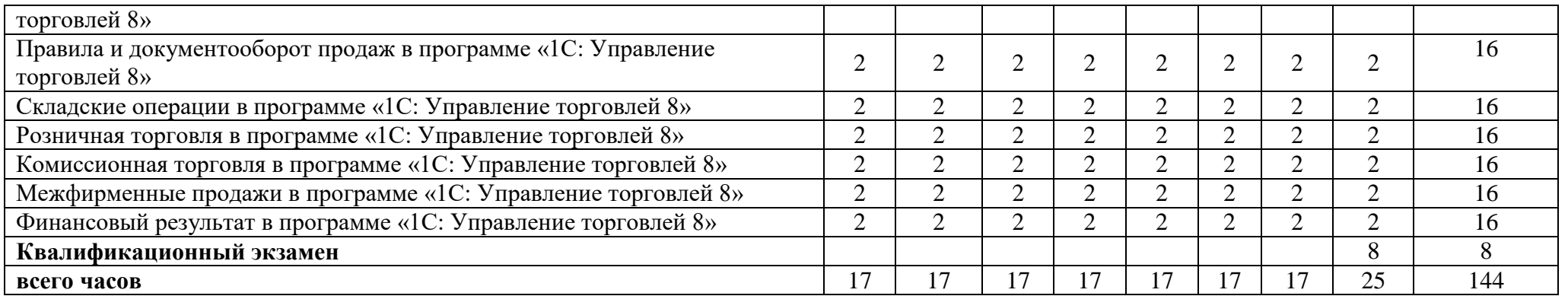

### **2.3. Рабочие программы модулей (дисциплин)**

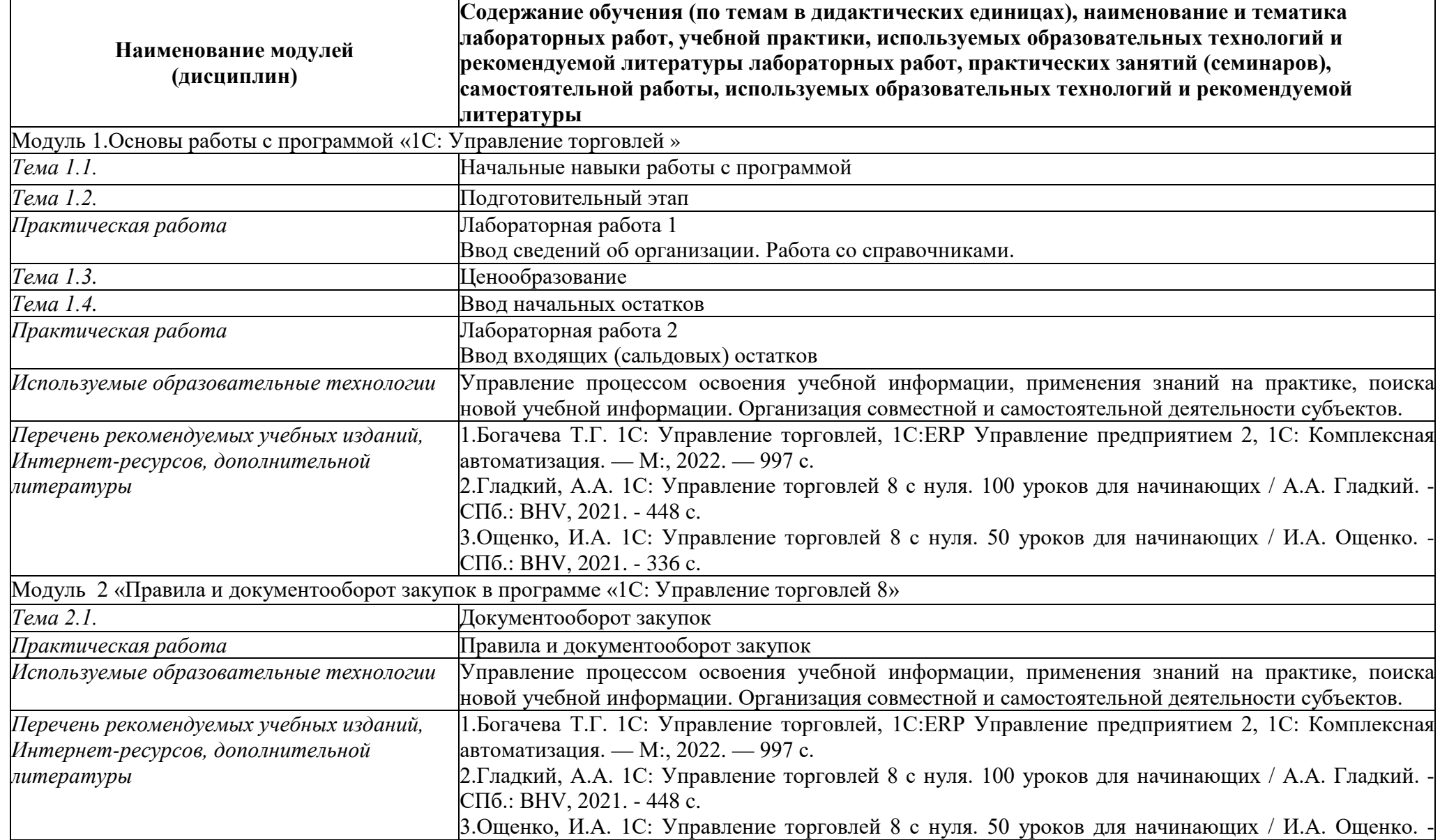

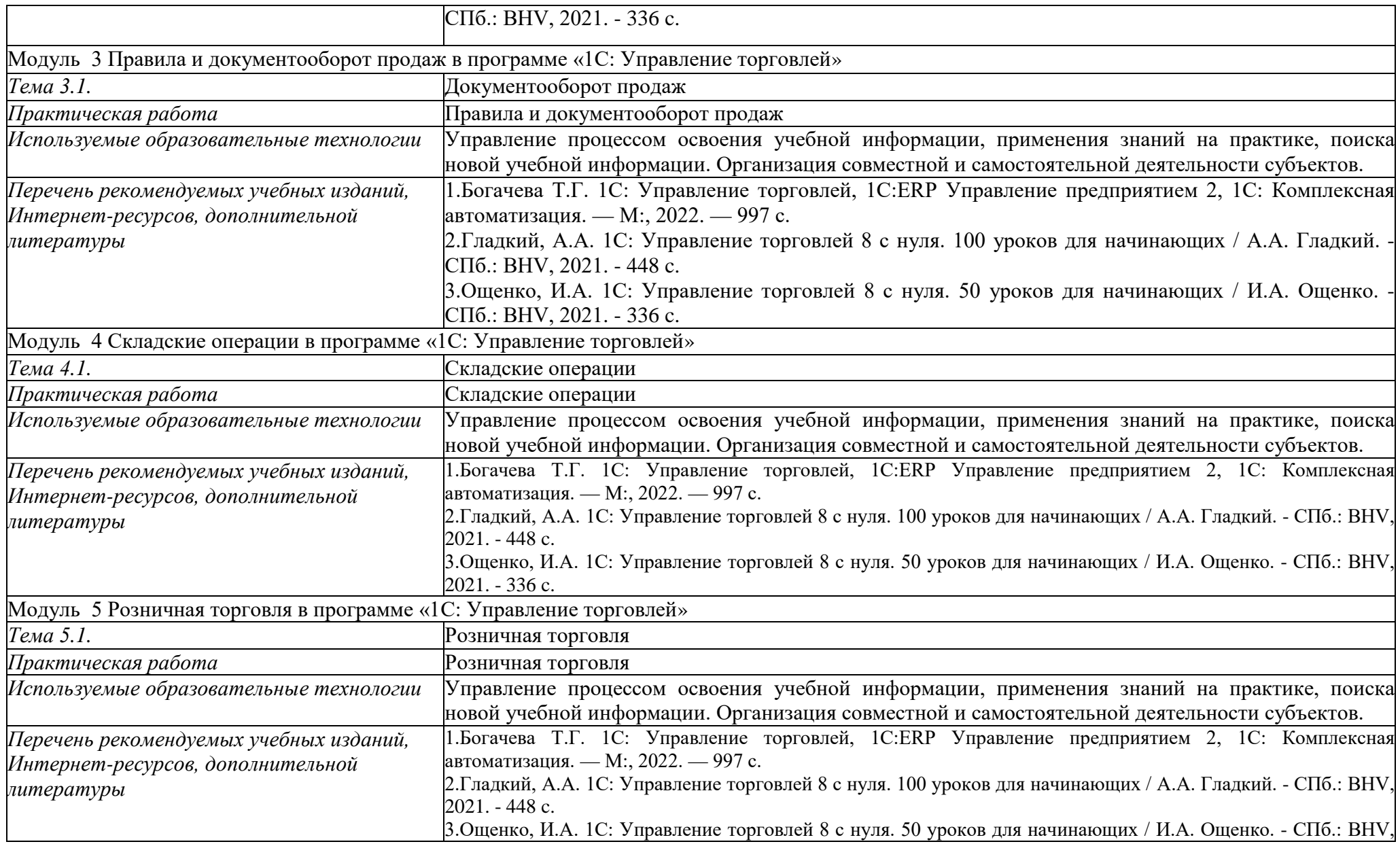

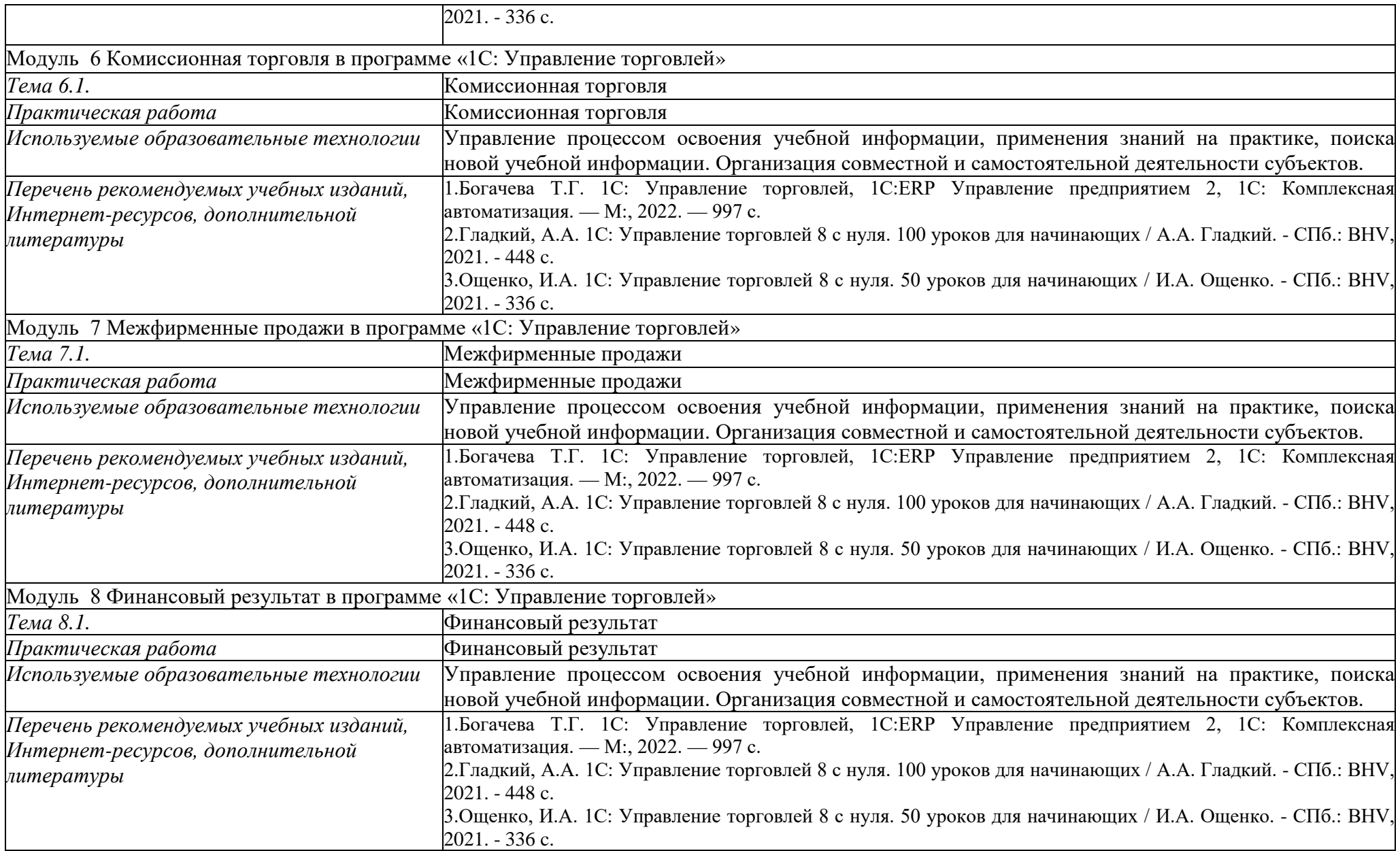

## **1. ОРГАНИЗАЦИОННО-ПЕДАГОГИЧЕСКИЕ УСЛОВИЯ РЕАЛИЗАЦИИ ПРОГРАММЫ**

## **3.1. Требования к минимальному материально-техническому обеспечению**

Материально-техническое обеспечение (далее – МТО) необходимо для проведения всех видов учебных занятий, промежуточной и итоговой аттестации, предусмотренных учебным планом по программе, и соответствует действующим санитарным и гигиеническим нормам и правилам.

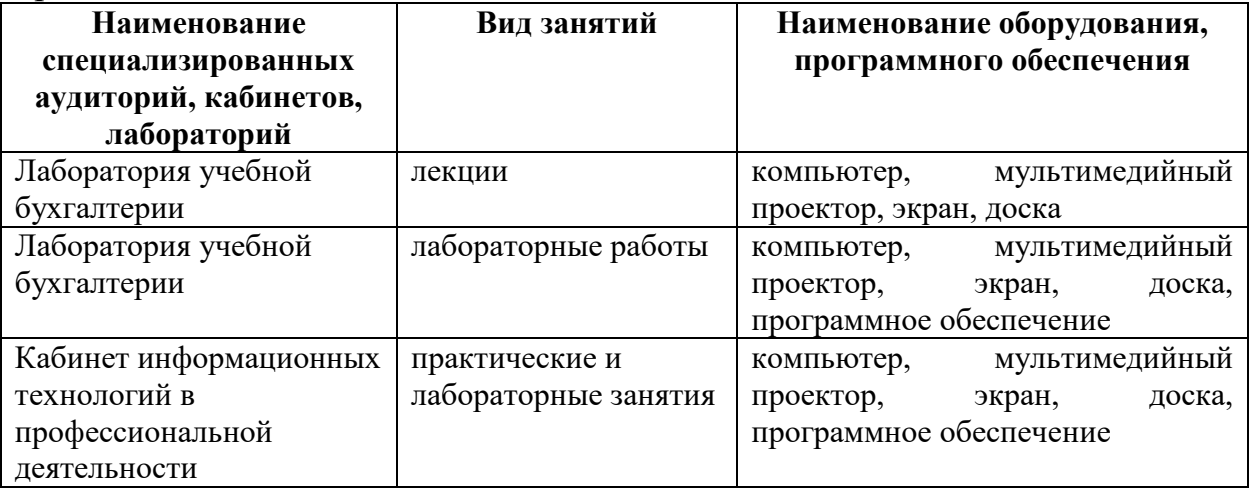

# **3.2. Использование наглядных пособий и других учебных материалов при реализации программы**

- 1. Программное обеспечение;
- 2. Мультимедийное оборудование;
- 3. Презентационный материал;
- 4. Инструкционно технологические карты для практических занятий.

**3.3. Условия для функционирования электронной информационнообразовательной среды** (при реализации программ с использованием дистанционных образовательных технологий)

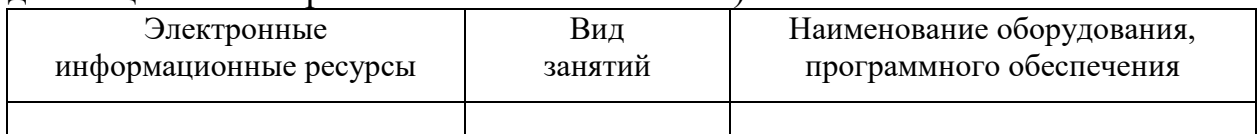

# **3.4. Кадровое обеспечение образовательного процесса. Требования к квалификации педагогических кадров:**

Педагогические кадры, имеют высшее образование, соответствующее профилю преподаваемой дисциплины и богатый опыт деятельности в сфере практического применения информационных технологий в профессиональной деятельности. Обучающиеся обеспечиваются консультационной поддержкой опытных организаторов и высокопрофессиональных преподавателей.

# **4. ОЦЕНКА КАЧЕСТВА ОСВОЕНИЯ ПРОГРАММЫ**

Оценка качества освоения программы осуществляется в форме промежуточной и итоговой аттестации обучающихся.

Формой проведения промежуточной аттестации слушателей являются зачет по завершению каждого модуля.

Оценка качества освоения программы осуществляется итоговой аттестационной комиссией в виде квалификационного экзамена.

Квалификационный экзамен включает в себя практическую квалификационную работу и проверку теоретических знаний в пределах квалификационных требований, указанных в профессиональном стандарте.

## **Задания для промежуточной аттестации:**

### ТЕСТЫ

1. Материально-производственные запасы, в соответствии с ПБУ 5/01, включают в себя:

- готовую продукцию
- основные средства
- производственные запасы
- незавершенное производство
- товары
- 2. В состав материалов включаются:

сырье

- станки металлорежущие
- материалы
- покупные полуфабрикаты
- топливо
- тара

3. Резервы под снижение стоимости производственных запасов отражаются на счете ...

- 16
- 99
- 14

4. В отечественной практике производственные запасы при отпуске в производство или выбытии оцениваются ...

- по средней себестоимости
- методом ФИФО
- сальдовым методом
- методом ЛИФО
- по себестоимости каждой единицы

5. Оценка материалов методом ФИФО - это оценка отпущенных ценностей по ...

- себестоимости первых по времени приобретения производственных запасов
- себестоимости последних по времени приобретения производственных запасов
- фактической себестоимости заготовления
- 6. Проведение инвентаризации материалов обязательно:
	- перед составлением годовой бухгалтерской отчетности
	- в период наименьших остатков
- на каждое 1-е число отчетного периода
- при смене материально ответственных лиц

7. Операции по движению денежных средств отражаются на счете 51 "Расчетные счета" на основании ...

- первичных документов
- выписки банка
- первичных документов и выписок банка
- учетных регистров

8. Для учета денежных средств, переданных в отделения связи для зачисления на расчетный счет организации в банке, используется счет ...

- 50 "Касса", субсчет 3 "Денежные документы"
- 57 "Переводы в пути"
- 006 "Бланки строгой отчетности"
- 55 "Специальные счета в банках"

9. Приходные кассовые ордера (форма № КО-1) нумеруются по порядку с начала ...

- месяца
- квартала
- года
- работы организации

10. Расходные кассовые ордера (форма № КО-2 ) нумеруются по порядку с начала ...

- месяца
- квартала
- года
- работы организации

11. Информации о движении денежных средств в кассе обобщается в ...

- приходных кассовых ордерах
- расходных кассовых ордерах
- журнале-ордере № 1 и ведомости № 1
- Кассовой книге

12. Расчеты наличными деньгами, осуществляемые между юридическими лицами, не могут превышать:

- 10 тыс.руб. по одному денежному документу
- 100 тыс.руб. по одной сделке
- 30 тыс.руб. в один операционный день

13. Лимит остатка кассы устанавливается:

- обслуживающим банком
- самой организацией
- советом директоров
- 14. С кассиром должен быть заключен:
	- договор поручения
	- договор хранения
	- договор о материальной ответственности
	- договор подряда

### **Критерии оценивания**

#### **Отметка «5»** ставится в случае:

1.Знания, понимания, глубины усвоения обучающимся всего объёма программного материала.

2. Умения выделять главные положения в изученном материале, на основании фактов и примеров обобщать, делать выводы, устанавливать межпредметные и внутрипредметные связи, творчески применять полученные знания в незнакомой ситуации.

3. В логических рассуждениях и обосновании решения нет пробелов и ошибок (возможна одна неточность, описка, не являющаяся следствием незнания или непонимания учебного материала).

4. Соблюдение культуры устной речи.

Высокий уровень усвоения общих и профессиональных компетенций

#### **Отметка «4»:**

1. Работа выполнена полностью, знание всего изученного программного материала.

2. Умений выделять главные положения в изученном материале, на основании фактов и примеров обобщать, делать выводы, устанавливать внутрипредметные связи, применять полученные знания на практике.

3. Обоснования шагов решения недостаточны.

4. Незначительные (негрубые) ошибки и недочёты при воспроизведении изученного материала (допустима одна-две негрубые ошибки или два-три недочета).

5. Соблюдение основных правил культуры устной речи.

Средний уровень усвоения общих и профессиональных компетенций

#### **Отметка «3»:**

1. Обучающийся владеет обязательными умениями по междисциплинарному курсу на уровне минимальных требований программы.

2. Затруднение при самостоятельном воспроизведении, необходимость незначительной помощи преподавателя, затруднения при ответах на видоизменённые вопросы.

3. Наличие грубой ошибки, нескольких негрубых при воспроизведении изученного материала.

4. Незначительное несоблюдение основных правил культуры устной речи.

Низкий уровень усвоения общих и профессиональных компетенций

#### .**Отметка «2»**:

1. Работа показала полное отсутствие у обучающегося обязательных знаний и умений или значительная часть работы выполнена не самостоятельно.

2. Отсутствие умений работать на уровне воспроизведения, затруднения при ответах на стандартные вопросы.

3. Допущены существенные ошибки, показавшие, что обучающийся не владеет обязательными умениями по междисциплинарному курсу в полной мере.

4. Значительное несоблюдение основных правил культуры устной речи.

Несформированный уровень усвоения общих и профессиональных компетенций

### **Перечень вопросов теоретической части квалификационного экзамена**

- 1. Общие сведения о программе «1С: Управление торговлей 8» и администрирование системы.
- 2. Подготовка информационной базы программы к эксплуатации.
- 3. Перенос остатков по счетам.
- 4. Заполнение сведений об организации.
- 5. Заполнение параметров учетной политики.
- 6. План счетов бухгалтерского и налогового учета.
- 7. Заполнение сведений о деловых партнерах организации.
- 8. Отражение хозяйственных операций с помощью документов.
- 9. Регламентированная отчетность.
- 10.Правила и документооборот закупок
- 11.Правила и документооборот продаж
- 12.Складские операции
- 13.Розничная торговля
- 14.Комиссионная торговля
- 15.Межфирменные продажи
- 16.Финансовый результат

### **Перечень заданий практической части квалификационного экзамена** ТЕСТЫ

1. Материально-производственные запасы, в соответствии с ПБУ 5/01, включают в себя:

- готовую продукцию
- основные средства
- производственные запасы
- незавершенное производство
- товары

2. В состав материалов включаются:

сырье

- станки металлорежущие
- материалы
- покупные полуфабрикаты
- топливо
- тара

3. Резервы под снижение стоимости производственных запасов отражаются на счете ...

- 16
- 99
- 14

4. В отечественной практике производственные запасы при отпуске в производство или выбытии оцениваются ...

- по средней себестоимости
- методом ФИФО
- сальдовым методом
- методом ЛИФО
- по себестоимости каждой единицы

5. Оценка материалов методом ФИФО - это оценка отпущенных ценностей по ...

- себестоимости первых по времени приобретения производственных запасов
- себестоимости последних по времени приобретения производственных запасов
- фактической себестоимости заготовления
- 6. Проведение инвентаризации материалов обязательно:
	- перед составлением годовой бухгалтерской отчетности
	- в период наименьших остатков
	- на каждое 1-е число отчетного периода
	- при смене материально ответственных лиц

7. Операции по движению денежных средств отражаются на счете 51 "Расчетные счета" на основании ...

- первичных документов
- выписки банка
- первичных документов и выписок банка
- учетных регистров

8. Для учета денежных средств, переданных в отделения связи для зачисления на расчетный счет организации в банке, используется счет ...

- 50 "Касса", субсчет 3 "Денежные документы"
- 57 "Переводы в пути"
- 006 "Бланки строгой отчетности"
- 55 "Специальные счета в банках"

9. Приходные кассовые ордера (форма № КО-1) нумеруются по порядку с начала ...

- месяца
- квартала
- года
- работы организации

10. Расходные кассовые ордера (форма № КО-2 ) нумеруются по порядку с начала ...

- месяца
- квартала
- года
- работы организации

11. Информации о движении денежных средств в кассе обобщается в ...

- приходных кассовых ордерах
- расходных кассовых ордерах
- журнале-ордере № 1 и ведомости № 1
- Кассовой книге

12. Расчеты наличными деньгами, осуществляемые между юридическими лицами, не могут превышать:

- 10 тыс.руб. по одному денежному документу
- 100 тыс.руб. по одной сделке
- 30 тыс.руб. в один операционный день

13. Лимит остатка кассы устанавливается:

- обслуживающим банком
- самой организацией
- советом директоров

14. С кассиром должен быть заключен:

- договор поручения
- договор хранения
- договор о материальной ответственности
- договор подряда

#### **Критерии оценивания**

#### **Отметка «5»** ставится в случае:

1.Знания, понимания, глубины усвоения обучающимся всего объёма программного материала.

2. Умения выделять главные положения в изученном материале, на основании фактов и примеров обобщать, делать выводы, устанавливать межпредметные и внутрипредметные связи, творчески применять полученные знания в незнакомой ситуации.

3. В логических рассуждениях и обосновании решения нет пробелов и ошибок (возможна одна неточность, описка, не являющаяся следствием незнания или непонимания учебного материала).

4. Соблюдение культуры устной речи.

Высокий уровень усвоения общих и профессиональных компетенций

#### **Отметка «4»:**

1. Работа выполнена полностью, знание всего изученного программного материала.

2. Умений выделять главные положения в изученном материале, на основании фактов и примеров обобщать, делать выводы, устанавливать внутрипредметные связи, применять полученные знания на практике.

3. Обоснования шагов решения недостаточны.

4. Незначительные (негрубые) ошибки и недочёты при воспроизведении изученного материала (допустима одна-две негрубые ошибки или два-три недочета).

5. Соблюдение основных правил культуры устной речи.

Средний уровень усвоения общих и профессиональных компетенций

#### **Отметка «3»:**

1. Обучающийся владеет обязательными умениями по междисциплинарному курсу на уровне минимальных требований программы.

2. Затруднение при самостоятельном воспроизведении, необходимость незначительной помощи преподавателя, затруднения при ответах на видоизменённые вопросы.

3. Наличие грубой ошибки, нескольких негрубых при воспроизведении изученного материала.

4. Незначительное несоблюдение основных правил культуры устной речи.

Низкий уровень усвоения общих и профессиональных компетенций

#### .**Отметка «2»**:

1. Работа показала полное отсутствие у обучающегося обязательных знаний и умений или значительная часть работы выполнена не самостоятельно.

2. Отсутствие умений работать на уровне воспроизведения, затруднения при ответах на стандартные вопросы.

3. Допущены существенные ошибки, показавшие, что обучающийся не владеет обязательными умениями по междисциплинарному курсу в полной мере.

4. Значительное несоблюдение основных правил культуры устной речи.

Несформированный уровень усвоения общих и профессиональных компетенций

#### **5. РУКОВОДИТЕЛЬ И СОСТАВИТЕЛИ ПРОГРАММЫ**

Автор(ы)/составители:

Просянникова Юлия Анатольевна, заместитель директора, кандидат экономических наук Киященко Лилия Владимировна, преподаватель, кандидат экономических наук